# **Swapper Crack License Key Full Free**

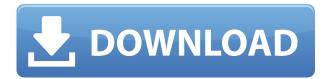

### Swapper Crack Free Download X64

Swapper Torrent Download is a small program that lets you swap the left and right mouse buttons on your keyboard. It is designed to replace the typical CTRL key on the keyboard with a modifier, while also enabling swapping of the left and right mouse buttons. Swapper Cracked 2022 Latest Version can be used with any Windows keyboard. You can toggle between mouse button configurations by pressing the hotkey, or even having it automatically change based on your current mouse button setting. It is also compatible with most desktop environments such as KDE and Windows 7. Swapper Crack Free Download is a small program that lets you swap the left and right mouse buttons on your keyboard. It is designed to replace the typical CTRL key on the keyboard with a modifier, while also enabling swapping of the left and right mouse buttons. Swapper can be used with any Windows keyboard. You can toggle between mouse button configurations by pressing the hotkey, or even having it automatically change based on your current mouse button setting. It is also compatible with most desktop environments such as KDE and Windows 7. Swapper is a small program that lets you swap the left and right mouse buttons on your keyboard. It is designed to replace the typical CTRL key on the keyboard with a modifier, while also enabling swapping of the left and right mouse buttons. Swapper can be used with any Windows keyboard. You can toggle between mouse button configurations by pressing the hotkey, or even having it automatically change based on your current mouse button setting. It is also compatible with most desktop environments such as KDE and Windows 7. Swapper is a small program that lets you swap the left and right mouse buttons on your keyboard. It is designed to replace the typical CTRL key on the keyboard with a modifier, while also enabling swapping of the left and right mouse buttons. Swapper can be used with any Windows keyboard. You can toggle between mouse button configurations by pressing the hotkey, or even having it automatically change based on your current mouse button setting. It is also compatible with most desktop environments such as KDE and Windows 7. Swapper is a small program that lets you swap the left and right mouse buttons on your keyboard. It is designed to replace the typical CTRL key on the keyboard with a modifier, while also enabling swapping of the left and right mouse buttons. Swapper can be used with any Windows keyboard. You can toggle between mouse button configurations by pressing the hotkey, or even having it automatically change based on your current mouse button setting. It is also compatible with most desktop environments such as KDE and Windows 7. Swapper

## **Swapper Crack Incl Product Key**

KeyMACRO is an application which allows you to assign macros to different keys. For example you can assign the Command key as a shortcut for the commonly used options on the windows main menu. You can also use KeyMACRO to quickly execute common operations and control specific programs. MACROS MACROs (short for Merekez) are sequences of keystrokes which are either permanent (permanently assigned) or temporary (temporarily assigned). All macros have a time limit. KeyMACRO allows you to change this time limit from the Macros menu, and to set the macro to remember the last key that was pressed. TRAINING KeyMACRO contains an 'import' function which allows you to save commonly used macros (in the form of a script) in KeyMACRO's training mode. You can import macros, or start new training macros. You can set the training macros to

remember the last key that was pressed. . INSTALLATION You can start KeyMACRO from the command line with the following command: 'keymacro -cmd "%1"'. KeyMACRO can be started without any arguments (to start the import/training function) or with one or more options. . INSTALLATION OPTIONS Set the location of the keyboard trainer file. . SETUP Set the time limit for each macro. Use the "MACROS" menu to set the time limit for all temporary macros. Set the macro's to remember the last key that was pressed. Show current and total macros' time limits. . KEYMAP KeyMACRO allows you to switch on/off the control of specific keys, to move or copy the selected key to another location on the keyboard, and to put the key under the cursor into 'copy' mode. You can switch on/off keys, move a key, and copy and paste a key. If you hold down a key when moving it with the cursor, it will be locked in that position until you move on. . COMMAND PROMPT KeyMACRO allows you to set the key that is used to display a command prompt. . SCRIPT KeyMACRO can be used as a scripting language for programs such as Visual 2edc1e01e8

### **Swapper License Key Full**

If you're a left-handed user, you will find this program to be an extremely useful tool. While it might seem like a simple program, it actually offers a very powerful and handy feature. It makes switching mouse button functionality on the fly very easy. How To Install Swapper: Download Swapper here: Download Instructions: Just select how you want to install the software and click OK. Swapper will then be installed on your computer. If you want to continue the installation, just click Next. You will be asked to restart the computer. Swapper will open on your desktop. In order to configure the new mouse button functionality, you can follow the instructions found in the ReadMe file, which is located in the zip file. A default mouse button swap can be set by going to Edit -> Swapper Options -> Button Swap, however, this can be changed to match your mouse preferences as well. Similar software shotlights: Swap mouse buttons 1.0 ☐ Swap mouse buttons - The program lets you switch the mouse buttons' functions. In the process of configuration, you will see the name of the active mouse button and the main mouse button on the indicator bar. Swap Mouse Button 1.7  $\sqcap$  Swap Mouse Button will let you switch the mouse buttons' functions. It will not change the behavior of your mouse when you move your mouse over the edge of the screen. You can also define the main mouse button and the active mouse button. This is easy to use and can be performed Swap Mouse Buttons 1.3 | Swap Mouse Buttons will let you switch the mouse buttons' functions. This will not change the behavior of your mouse when you move your mouse over the edge of the screen. You can also define the main mouse button and the active mouse button. This is easy to use and can be Swap Mouse Buttons 1.1 ☐ Swap Mouse Buttons will let you switch the mouse buttons' functions. This will not change the behavior of your mouse when you move your mouse over the edge of the screen. You can also define the main mouse button and the active mouse button. This is easy to use and can be Swap Mouse Buttons 1.2 ☐ Swap Mouse Buttons will let you switch the mouse buttons' functions. This will not change the behavior of your mouse when you move your mouse over the edge of the screen. You can also define the main mouse

 $\frac{https://techplanet.today/post/fs2004-fsx-cielsoim-atc-live-chatter-game-top-download}{https://techplanet.today/post/da-placa-mae-positivo-pos-einm10cb-zip-link} \\ \frac{https://techplanet.today/post/wifi-cracker-tool-version-346-latest-version-free-download-free-password}{d}$ 

https://reallygoodemails.com/hiestelastilro

https://tealfeed.com/crystal-ball-software-free-crack-11-g9qbn

https://reallygoodemails.com/magrainro

https://techplanet.today/post/solid-edge-v19-download-free-full-20-top

https://techplanet.today/post/hd-online-player-table-no-21-2-full-movie-download-7-link

#### What's New In?

Swapper provides for anyone using a right handed mouse a more comfortable and more usable experience. It will allow you to configure the mouse so that the left mouse button is still able to work

as a right button, but the right mouse button is assigned to click, drag and scroll. You don't need to turn off your existing functionality to be able to configure and use this program's functionality, the mouse has been equipped with a built in controller and controller modes will be assigned to each mouse button.Q: Cannot run tests on jenkins due to java version I am trying to run tests on Jenkins. I have java version set to: /usr/lib/jvm/java-8-oracle/jre/bin/java But I get the following error: java.lang.NoClassDefFoundError: javax/servlet/http/HttpServletRequest I have also tried putting this in a config file but this didn't help. I don't know how to set my java version to make it compatible with Jenkins. A: You can either update your version of Java or add a JAVA HOME variable and set it to the location of your jdk. See this page for more info. Q: PHP Regex - Accepting a fixed length string of 1s and 0s What's the best way to build a regular expression that accepts a string of 1s and 0s with a fixed length. I've tried preg match("/^[01]\*\$/",\$string) but it doesn't work. A: ^(?:1(?:0\*)?)?|0)\$ You could try it here. You could also try this if you want the same regex for strings with numbers up to 99: ^(?:1(?:1(?:0{\$n})?)?|0)\$ NEW DELHI: The Supreme Court has upheld the acquittal of six persons who were convicted and sentenced to life imprisonment for rioting at the Mumbai Riots Case hearing, but did so in a curious statement that did not order a new trial in the case. In its 6-3 order, a bench led by CJI Ranjan Gogoi rejected a representation filed by the Maharashtra government saying that the Bombay High Court acquitted the accused and acquitted the trial court for violations of fundamental rights of the accused during the trial. READ ALSO: SC backs acquittal of riot accused in Mumbai fake encounter case However, the bench said that the acquittal did not represent the judgment of the High Court and, hence, the case would be transferred back to the court which had acquitted the accused in the first instance. "The

### **System Requirements For Swapper:**

PCs: Windows 10 Mac: OSX 10.13 or higher Linux: Ubuntu 16.04 or higher iOS: iOS 10 Android: Android 5.0 or higher IOS 9.3 or higher OSX 10.13 or higherWindows 10Mac:OSX 10.13 or higherIOS 10.3 or higherAndroid 5.0 or higherUb

#### Related links:

https://weycup.org/wp-content/uploads/2022/12/Password\_Discovery\_\_Crack\_\_Serial\_Number\_Full\_T orrent 3264bit Latest.pdf

http://ketodietgen.com/seqpup-crack-free-win-mac/

https://xamabu.net/wp-content/uploads/2022/12/Smart-Screen-Recorder-Pro.pdf

https://buzzingtrends.com/wp-content/uploads/2022/12/nanyon.pdf

https://vanguardsecuritycorp.com/wp-content/uploads/Allo.pdf

https://discovery.info/capture-text-crack-with-registration-code-pc-windows-updated-2022/

https://www.ronenbekerman.com/wp-content/uploads/2022/12/DealSucker-Alerts.pdf

 $\underline{https://cafevalentustienda.com/wp-content/uploads/2022/12/bethkar.pdf}$ 

https://www.petersmanjak.com/wp-content/uploads/2022/12/StormFTP.pdf

https://polizzacoronavirus.com/wp-content/uploads/2022/12/amorlen.pdf